## **THE SMARTEST DECISION! THE EASIEST "BUSINESS APPLICATION"**

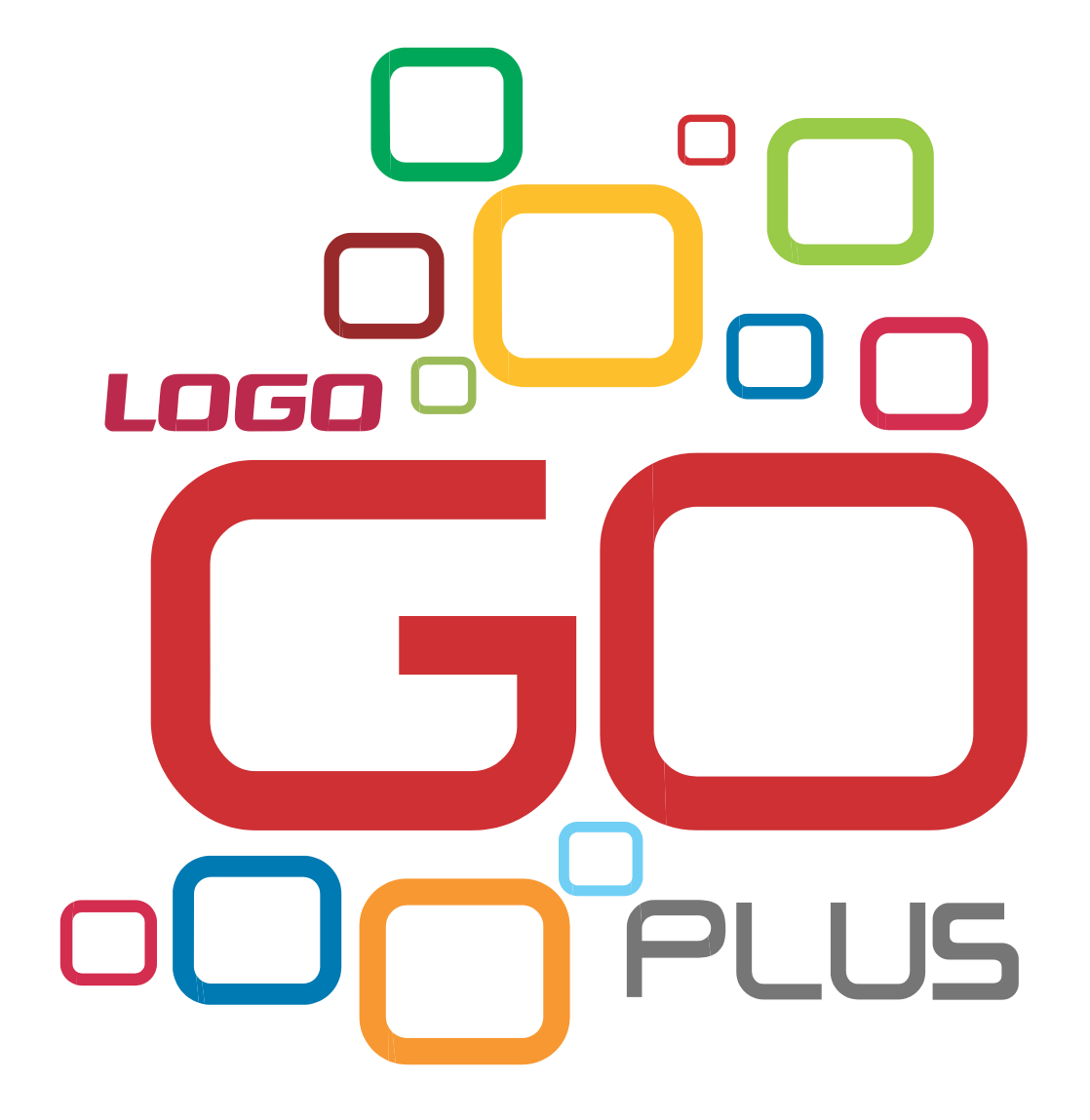

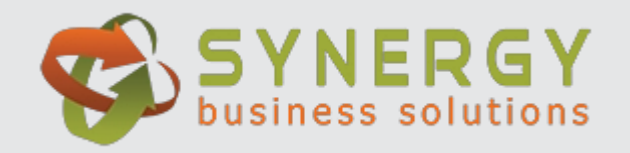

# **GO PLUS**

Logo Business Solutions, the market leader in application software, presents a "Business Application" that will make life easier.

leader in application software" with users exceeding 1.2 million at 170,000 companies in Turkey and exports performed for more than 30 countries across the globe. GO PLUS.

The most suitable "Work Application" from "Turkey's indisputable market

#### **ALL OF THE PLUSSES IN "GO PLUS" ARE YOURS FOR THE ASKING**

## **THE EASIEST**

#### **Wizards**

#### **Let them show you the way!**

Easily create your company, term, stock, period and warehouse, user and terminal definitions by choosing "install"through Installation Wizard.

Create your inventory, customer and supplier records by customizing them according to your needs, using Card Creation Wizard. This wizard helps you avoid mistakes by showing you basic information required for inventory and AR/ AP records step by step.

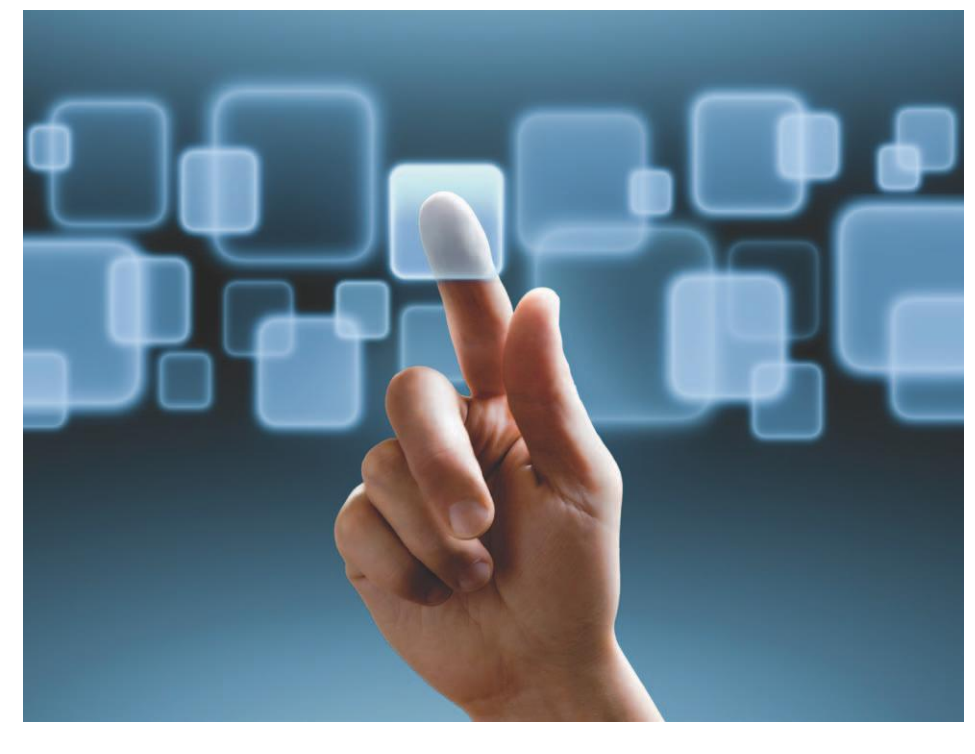

### **THE FASTEST**

**Operations are fast-paced with GO PLUS!**

#### **Recording and Reporting from Card and Slip Lists**

GO PLUS offers you the opportunity to carry out your operations through card and slip lists. Using this method, you can directly find the record you need from the customer list and issue an invoice to the customer or receive a payment.

With GO PLUS, find your reports through current account and AR/AP and material list and carry out multiple operations on a single screen.

#### **Creating a Sales Invoice from a Purchase Invoice**

When you purchase something and need

to invoice the customer directly, GO PLUS makes life much easier by letting you create a sales invoice from the purchase invoice.

#### **Quick, Error-Free Data Entry through Frequently Used Records**

Don't repeat the same operations over and over again. Keep the records you use frequently as a template with GO PLUS. For example, you can quickly record a regularly issued invoice error-free by using these templates.

#### **Automatic Record Adding**

Would you like to work quickly and issue a lot of invoices at the same time? GO PLUS

#### **THE MOST PRACTICAL** <sup>o</sup> **Optional Main Menu**

It's very easy to access all functions on a single window through the brand new GO PLUS menu. Just select the optional access tree you'd like to work with.

#### **Manager Dashboard**

The GO PLUS Manager Dashboard displays the overall position of your company. How much is in your safe deposit? What are the amounts of your payments? Which products are most selling materials? Who is your best customer in terms of sales? Now, thanks to Manager Dashboard, you can see all this information without asking for a report.

#### **Changing Themes**

Are you tired of seeing the same screen every day? Change your screen right now by using one of the themes available in GO PLUS.

automatically retrieves any new invoice you've added.

#### **Interface Customization**

With GO PLUS, easily design interfaces by adapting them to your work mode without having to know any programming language. Add new fields to cards and conduct searches in lists by using these fields.

#### **It adapts to you!**

Use GO PLUS according to your needs by displaying only those columns you want to work on by using "hide and show" column option in lists and forms.

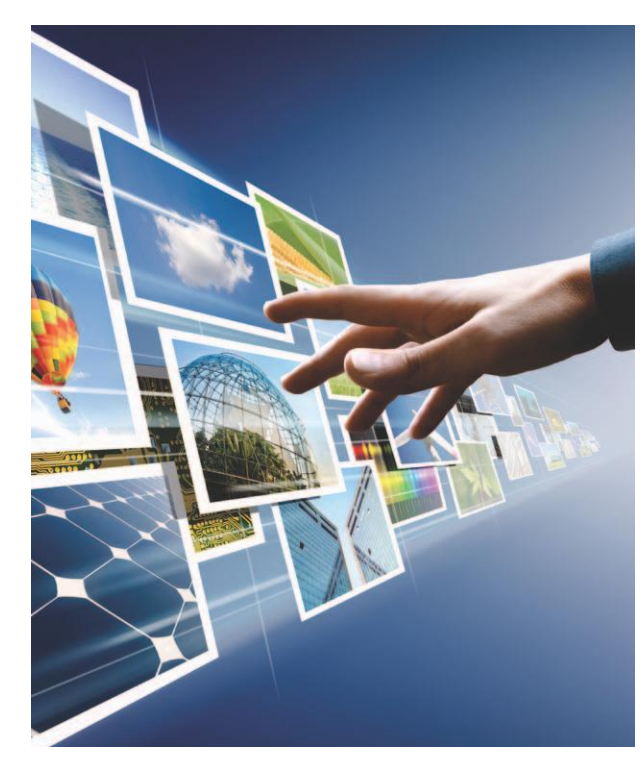

#### **GO PLUS WEBMASTER**

With GO PLUS Webmaster, create your own corporate website in just five minutes without charge – fully integrated with GO PLUS. GO PLUS Webmaster is a standard feature that comes with GO PLUS and helps you transfer company profiles, product information, and financial statements registered with the application for the website you create. Post your company information, announcements, campaigns and references on your corporate website by selecting one of the ready-to-use design templates – find your niche on the Web. You may also change the content of your website and convert it into a portal. With GO PLUS Webmaster, take advantage of many of the e-commerce networks in the modern world at **[www.diyalogo.com](http://www.diyalogo.com/)** and increase your business volume. With the power of technology and the Internet, Diyalogo. com aims to help company's increase their business volume and boost their global competitive advantage. By using the advantages offered by Diyalogo.com, take your corporate website to a higher level on search engines and make your company

## **THE MOST COMPATIBLE**

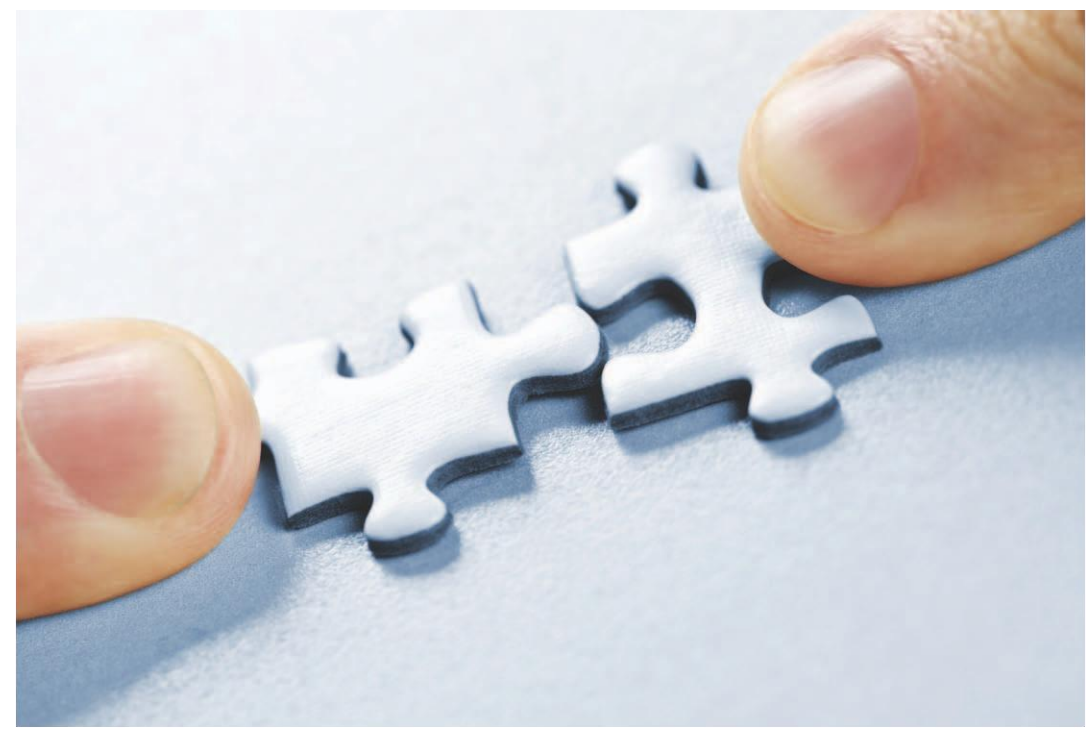

#### **EXTREMELY SMART**

**Brand new in everything! Reminds, Monitors and Reports**  By using the unique features of GO PLUS, you can enter data quickly and securely, plan your work schedule, make your payments and keep your appointments with the "reminder" feature.

#### **Task Scheduler**

GO PLUS enables you to define scheduled tasks and track their completion status. For example, if you're supposed to transmit specific data from a specific branch to the head office every evening, transmit

the data at any hour by defining the time in GO PLUS. Moreover, GO PLUS will remind you of tax periods and bank holidays listed on the financial calendar at [www.mylogo.](http://www.mylogo/) com.tr. Simply sign up as a Logo user and log into the website to plan your daily schedule.

easily accessible. At the same time, this tool lets you mark your company's location and address on a map. With this feature, you can easily reach more buyers and add more products to your website. By using the feature of adding products to your website, you can reach more buyers easily.

#### **GO PLUS WEB**

You're out of the office, right? And you want to access your GO Plus reports via the Web? Then GO PLUS Web is there to help you. Access GO PLUS via the Web and review your reports or register new orders.

#### **Fully Compatible with MS Windows Thanks to GO PLUS, you can;**

- Send the reports you retrieve to any recipient by e-mail.
- •Handle multiple works with multi tasking feature
- •Work smoothly on MS-based networks.
- •Work fast and easily through graphical user interface.

#### **Relational Database and Integrated Structure**

GO PLUS provides the highest level of data security, thanks to its MS SQLrelational database. Work confidently with GO PLUS.

#### **Data Exchange with MS Excel**

GO PLUS helps you exchange data with MS Excel. For example, does your supplier send you a price list in MS Excel? Easily transfer it from MS Excel to GO PLUS.

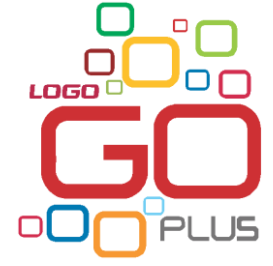

## **GENERAL FEATURES**

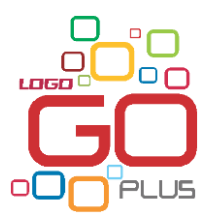

#### **Inventory**

**With GO PLUS, you can track and manage your on-hand inventories, stock levels and value to control your inventory costs. Add photos of your products to the inventory card, align the product with the units you want, and assign an unlimited number of barcodes to every unit. Perform your costing function by choosing various options such as average price, weighted average price, LIFO, FIFO or periodic average valuations. Track your products by their serial or lot numbers. Define special consumption taxes (SCT) for materials and special communication taxes for telecommunicationsservices in detail and apply these taxes to your purchase receipts and invoices.**

#### **Purchasing and Sales**

**When you create an order entry with GO PLUS, control the entire sales and shipment process – from preparing order and delivery documents to invoicing the product and on-time delivery. When your order volume is greater than your inventory, automatically create a counter order.**

**Put your sales terms on orders, delivery notes and invoices or for each product listed.**

**By using parameters, you may define as many sales prices as you desire in any currency on a product or customer basis and determine under which conditions these prices are valid. You may also define warehouse-based prices. Create sales prices separately for each item or service or on a list and determine a timeline for the validity of these prices. Update your sales prices in batch. Set sales targets based on each salesperson and gauge the sales performance. With GO PLUS, you can track your entire sales operations process from the order stage to the delivery and invoicing stages. Quickly access information such as your current payment or track the terms of price quotations, discounts and payments and costs associated with the validity period of prices and discounts.**

#### **Finance**

**GO PLUS Finance includes tracking accounts (receivable/payable), banks, credit cards, checks, bonds and cash transactions. It also manages your cash flow. Definitions associated with payment and collection schedules are**

**flexible enough to meet your every need. This application helps you track your risks according to certain limits and conditions.**

**InFinance module, you can save your current and credit account at banks by selecting an appropriate account type, and you can track transactions performed over these accounts both in local currency and foreign currency. Define bank accounts associated with credit cards and create back payment plans by entering the relevant commissions. You can track payments received from various banks regarding your sales made via credit card.**

**Thanks to bank credit tracking feature of GO PLUS, you can track commercial credits received from banks in an effective way. With this feature, you can track both your collateral and noncollateral cash credits. Display credit back payment, balance and remaining debt in real time and track your cash flow by creating a credit back payment plan.**

**You can save AR/AP, bank, check/ promissory note and personnel transaction over safe deposits and get safe deposit report by selecting the required period.**

#### **General Accounting**

**GO PLUS lets you work in full compliance with existing laws. Standard Chart of Accounts is formed automatically. You may define a hierarchical chart of accounts and sub-accounts listed under your main account based on a flexible structure.**

**You can create required slips automatically in General Ledger module for the transactions performed in other modules of the application by posting them to General Ledger from any module you are working with.**

**Define your financial statements and retrieve detailed statements as required by law. By using the e-declaration feature, electronically submit notification forms called Form Ba and Form Bs, which are used for purchasing and selling goods and services during tax season.**

#### **Payroll**

**BORDRO PLUS integrates with GO PLUS to fully meet requirements of employees under the Social Security Institution**

#### **Synergy Business Solutions FZE**

Turkish Business Center - Dubai Internet City, Site Building Nr: 12 Door Nr: 207/208 Dubai - UAE

Telephone : +971 4 390 16 46 Mobil : +90 532 551 09 09

Fax : +971 4 390 87 23

Email : info@[synergysolutions.ae](mailto:info@synergysolutions.ae)

Please visit **www.[synergysolutions.ae](http://www.synergysolutions.ae/)**

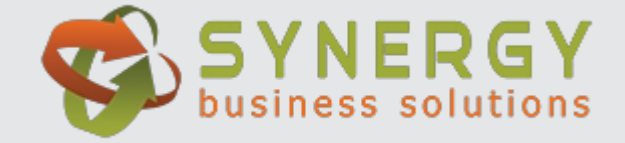

**(4-a). Through flexibility and ease of use, this application helps businesses or companies who employ seasonal workers to meet their requirements in record and wage management. Automation of payroll operations, legal procedures and reports help save manpower by minimizing the need for legal understanding.**

#### **Reporting Solutions**

**GO PLUS offers you a totally different reporting tool. Design, save and reuse your design criteria by employing this tool, which lends itself to creating interactive reports. You may also transfer your reports to your tables, group them, and calculate subtotals. In short, exert full control over your reports through this reporting tool.**

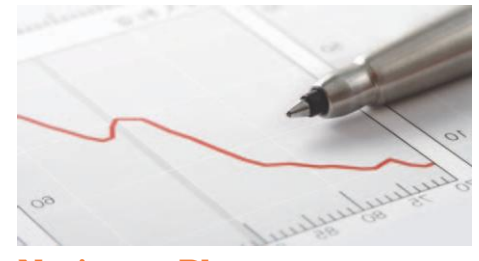

#### **Navigator Plus**

Navigator Plus lets you access information stored in the system "online" and retrieve your up-to-date reports and charts by establishing a dynamic link between GO PLUS and MS Excel without even using GO PLUS. Thanks to Navigator Plus, you have the opportunity to make correct and timely decisions on the future of your company.